## Como comprar Cré[ditos SMS](http://sigloc.com.br/documentacao/?p=473)

 Nós utilizamos ferramenta de terceiro para envio de SMS, e isso tem um custo adicional que é a compra de créditos de SMS. A um custo bem acessível.

Basta acessar no menu "Sistema Sigloc  $>$  Créditos  ${\rm SMS}$  " .

O mínimo para compra é de 500 SMS.

Logo abaixo podemos ver a tela.

Você tem um histórico de todos **sms** enviados pelo sistema, **dia hora e o telefone destinatário,** e no canto superior esquerdo tem o seu **Saldo atual**.

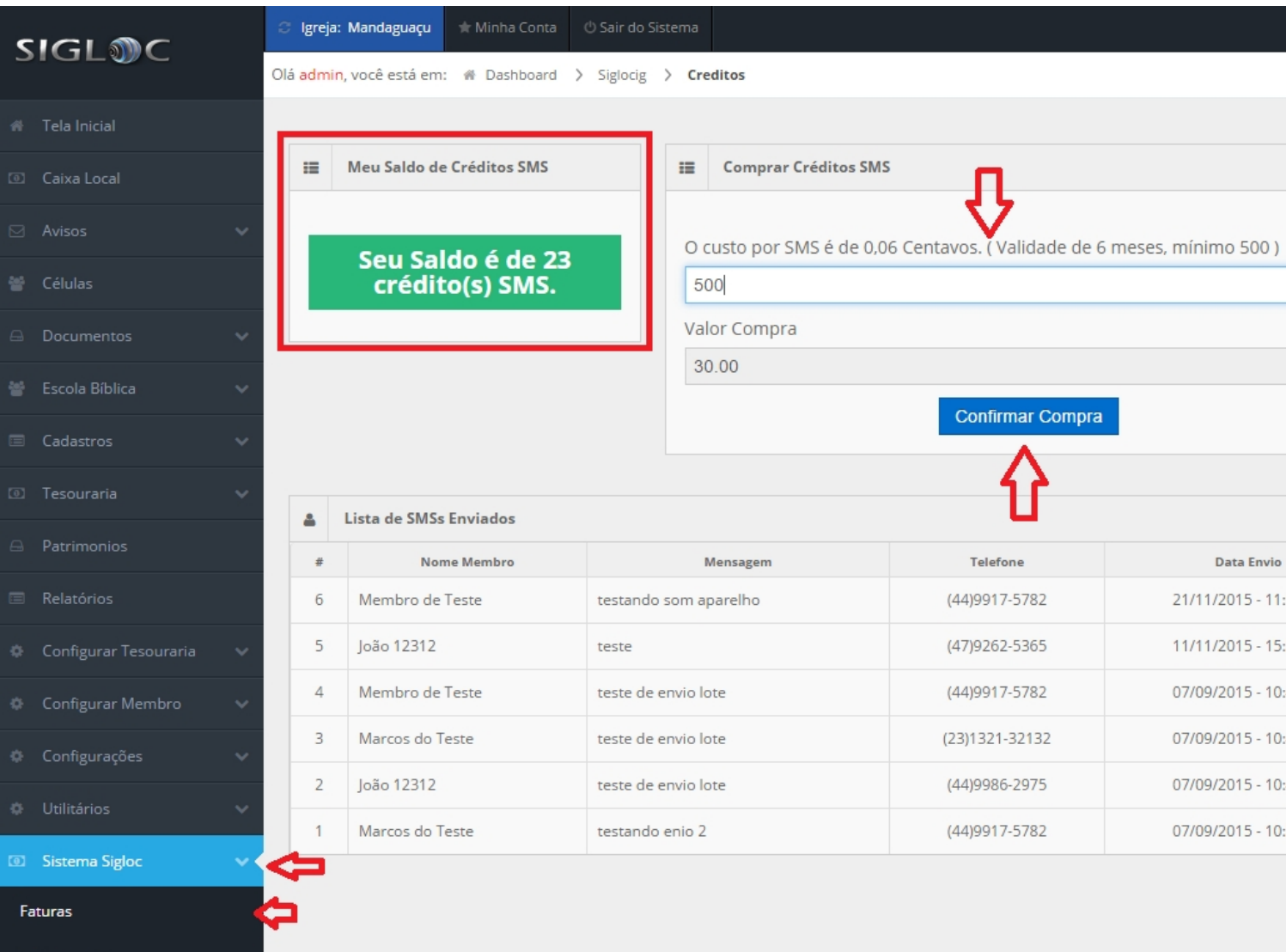